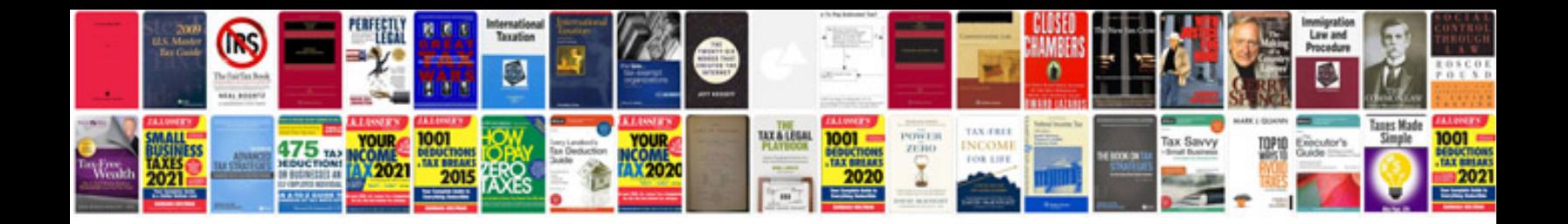

**Test automation design document template**

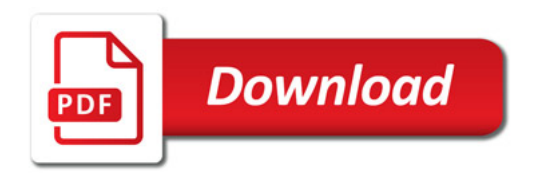

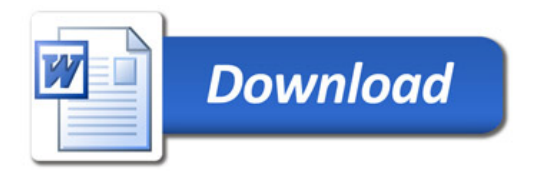